# national**gridESO**

# What are electricity Triads? November 2018

# What are Triads?

The Triads are the three half-hour settlement periods of highest demand on the GB electricity transmission system between November and February (inclusive) each year, separated by at least ten clear days. National Grid uses the Triads to determine TNUoS demand charges for customers with half hourly meters.

# Who pays?

The Triads are used to calculate charges for those who are half hourly (HH) metered. This tends to be industrial and commercial customers. If they don't consume electricity in the three Triad periods, they don't pay HH TNUoS charges for the entire financial year.

#### How are charges calculated for those who aren't half hourly metered?

For suppliers with non-half hourly (NHH) tariff customers such as domestic supply (including those with smart meters), your TNUoS charges are calculated by your annual consumption between 16:00 and 19:00. They are not calculated using Triads and do not pay HH tariffs.

# Why are Triad periods separated by 10 clear days?

This is to avoid all three Triads potentially falling in consecutive hours on the same day, for example during a particularly cold spell of weather.

# What might signal a Triad?

National Grid does not forecast the Triads in advance - they are only known post-February after the winter period has concluded. This is designed to encourage demand customers to avoid taking energy off the system during peak times if possible, thereby reducing the need to build expensive infrastructure that all customers would need to pay for. Some suppliers and consultancies provide a Triad forecasting service to notify their customers when they believe a Triad is likely to occur.

#### How are Triads calculated?

The Triads for each financial year are calculated at the end of March using system demand data for the half hourly settlement periods between November and February (inclusive).

Demand charges for the year are based on the HH demand tariff which ranges depending on which geographical demand zone you are located in. Your tariff is multiplied by your average demand in kW during the three Triad half-hours.

# How do I calculate my average consumption over the Triads?

You will need to convert your metered consumption in kWh to an average Triad kW figure. Here's how to do it:

Firstly, convert your consumption in kWh to kW:

|                   | Triad<br>1 | Triad<br>2 | Triad<br>3 |
|-------------------|------------|------------|------------|
| Consumption (kWh) | 2000       | 3000       | 5000       |
| Time (hours)      | 0.5        | 0.5        | 0.5        |
| kW = kWh/hours    | 4000       | 6000       | 10000      |

Next, take the average of your kW taken over the Triads:

$$= \frac{\text{Triad 1 + Triad 2 + Triad 3 (kW)}}{3 \text{ Triads}} = \frac{4000 + 6000 + 10000}{3} = 6666.66 \text{ kW}$$

In this example, the average consumption over the Triads is 6666.66kW. This is the volume you will be billed for.

#### Where can I find historical Triads data?

The historic data can be found here.

https://www.nationalgrideso.com/charging/charging-policy-and-guidance#triads

### The diagram below shows the process for determining Triads

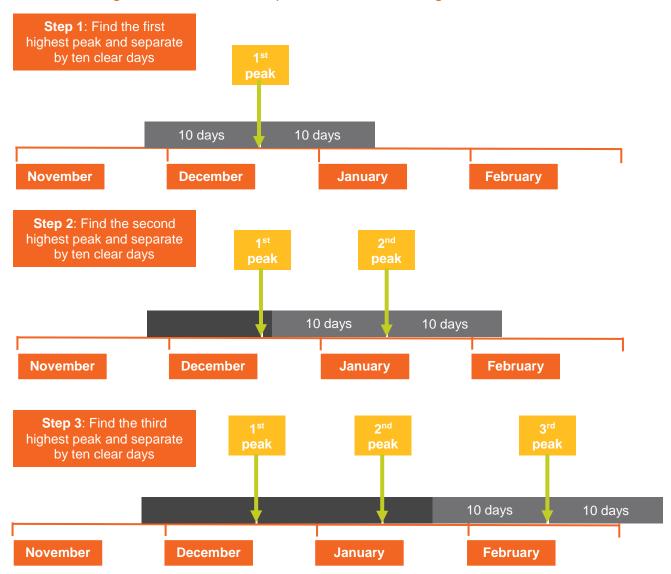

We hope you found this guidance document useful. Any questions? Contact <a href="mailto:TNUoS.queries@nationalgrid.com">TNUoS.queries@nationalgrid.com</a>

# Disclaimer

In the event of any inconsistencies between this guidance note and the CUSC, the NGC Use of System Charging Methodology or the BSC, then the CUSC, the NGC Use of System Charging Methodology or the BSC will take precedence.

The CUSC all Code subsidiary documentation can be downloaded from the National Grid Website. The Statement of the Use of System Charging Methodology and the CUSC can be downloaded from the website.

For more information please contact the TNUoS team at TNUoS.Queries@nationalgrid.com or call 01926 654633.

Faraday House, Warwick Technology Park, Gallows Hill, Warwick, CV346DA

nationalgrideso.com

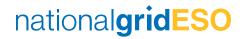